## **Algoritmo di Horner** per la conversioni da base  $b \rightarrow a$  base 10

Dato un numerale in una certa base (es:  $1001<sub>2</sub>$  numerale in base 2 di 4 cifre), si può calcolare il numero decimale da questi rappresentato con semplici operazioni di prodotto per la base e somma (senza calcolare tutte le potenze della base necessarie alla conversione) utilizzando l'**algoritmo iterativo di Horner** che opera a partire dalla cifra più significativa (a sinistra) fino a quella meno significativa (a destra, le unità).

Ad esempio, per il numerale 1001<sub>2</sub> lo *sviluppo in somme di prodotti* delle cifre moltiplicate per le potenze di 2 con esponente uguale alla posizione occupata dalla cifra è il seguente:

1001<sub>2</sub> =  $1*2^0+ 0*2^1+ 0*2^2+ 1*2^3$  (da cui risulta: =  $1*1+0*2+0*4+1*8 = 1+8 = 9_{10}$ )

A partire dallo *sviluppo in somme di prodotti*, mettendo progressivamente in evidenza la base **2**, si arriva allo sviluppo di Horner:

1001<sub>2</sub> = 1\*2<sup>0</sup>+ 0\*2<sup>1</sup>+ 0\*2<sup>2</sup>+ 1\*2<sup>3</sup> =  
\n= 1 + 2\*(0 + 0\*2<sup>1</sup>+ 1\*2<sup>2</sup>) =  
\n=
$$
\frac{1 + 2*(0 + 2*(0 + 1*2))}{1 + 2*(0 + 2*(0 + 1*2))}
$$
 **6 sviluppo di Horner**  
\n(da cui risulta: = 1 + 2\*(0 + 2\*2) = 1 + 2\*4 = 1 + 8 = 9<sub>10</sub>)

In generale, per un numerale binario di 4 cifre, dette **ci** le cifre di posto **i** relative alle potenze i-esime di **2**, le formule precedenti diventano:

$$
(c_3c_2c_1c_0)_2 = c_0*2^0 + c_1*2^1 + c_2*2^2 + c_3*2^3
$$
  
= c\_0\*1 + 2\*(c\_1 + c\_2\*2^1 + c\_3\*2^2)  
= c\_0 + 2\*(c\_1 + 2\*(c\_2 + c\_3\*2)) \t\t\t<sub>subsup>3</sub> with the sum of the equation  $c_0$ 

In altre parole, indicando con **dec** il valore decimale che si vuole calcolare per un numerale di **4 cifre**, si deve procedere nei calcoli dalla **parentesi più interna** come segue:

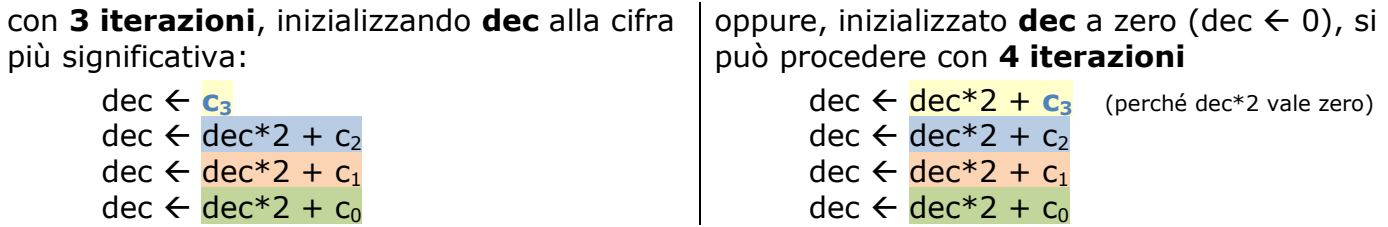

Lo **sviluppo di Horner** per un numerale di **8 cifre** in una qualsiasi base **b** è il seguente:

$$
(c_7c_6c_5c_4c_3c_2c_1c_0)_2 = c_0 + \mathbf{b}^*(c_1 + \mathbf{b}^*(c_2 + \mathbf{b}^*(c_3 + \mathbf{b}^*(c_4 + \mathbf{b}^*(c_5 + \mathbf{b}^*(c_6 + c_7*\mathbf{b}))))))
$$

e l'**algoritmo di Horner** per le basi da 2 a 9 in PseudoCodifica può essere il seguente:

**//-------------------- input e controllo della base b**  ESEGUI LEGGI (**b**) RIPETI MENTRE (b < 2 OR b > 9) **//-------------------- input e cntl del numero cifre** ESEGUI LEGGI (numcifre) RIPETI MENTRE (numcifre < 1 OR numcifre > **8**) **dec** 0 i 0 ESEGUI MENTRE (i < numcifre) **//-------------------- input e cntl delle cifre** ESEGUI LEGGI (**cifra**) RIPETI MENTRE (cifra < 0 OR cifra >= **b**) **dec dec\*b + cifra**  i i + 1 RIPETI SCRIVI (**dec**) prof.ssa P.Grandillo